## **AP3.21 APPENDIX 3.21**

 $\label{eq:2.1} \begin{split} \mathcal{L}_{\text{max}}(\mathbf{r}) & = \mathcal{L}_{\text{max}}(\mathbf{r}) \mathcal{L}_{\text{max}}(\mathbf{r}) \,, \end{split}$ 

## **LINE ITEM REPORT RECORD**

**I** 

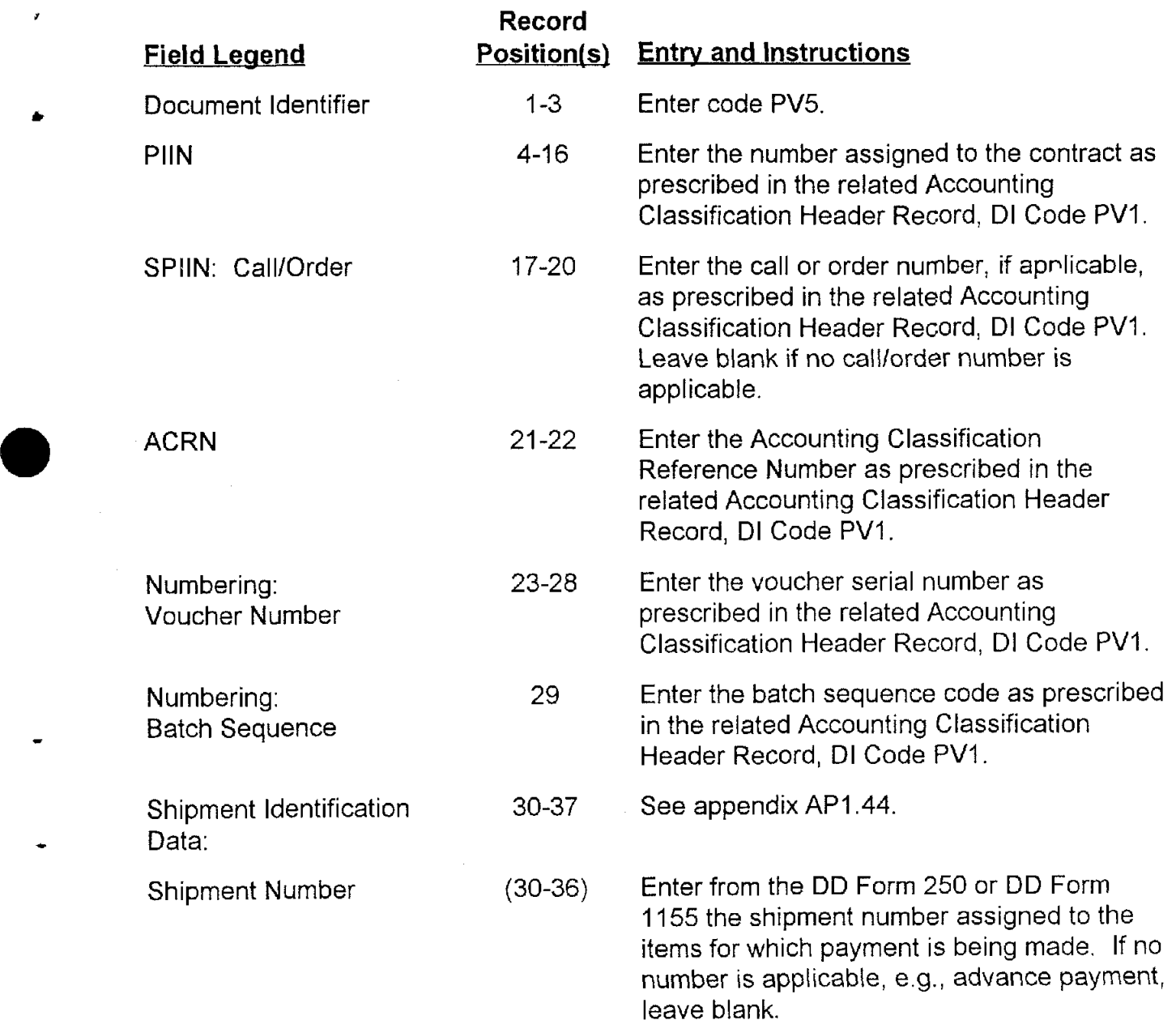

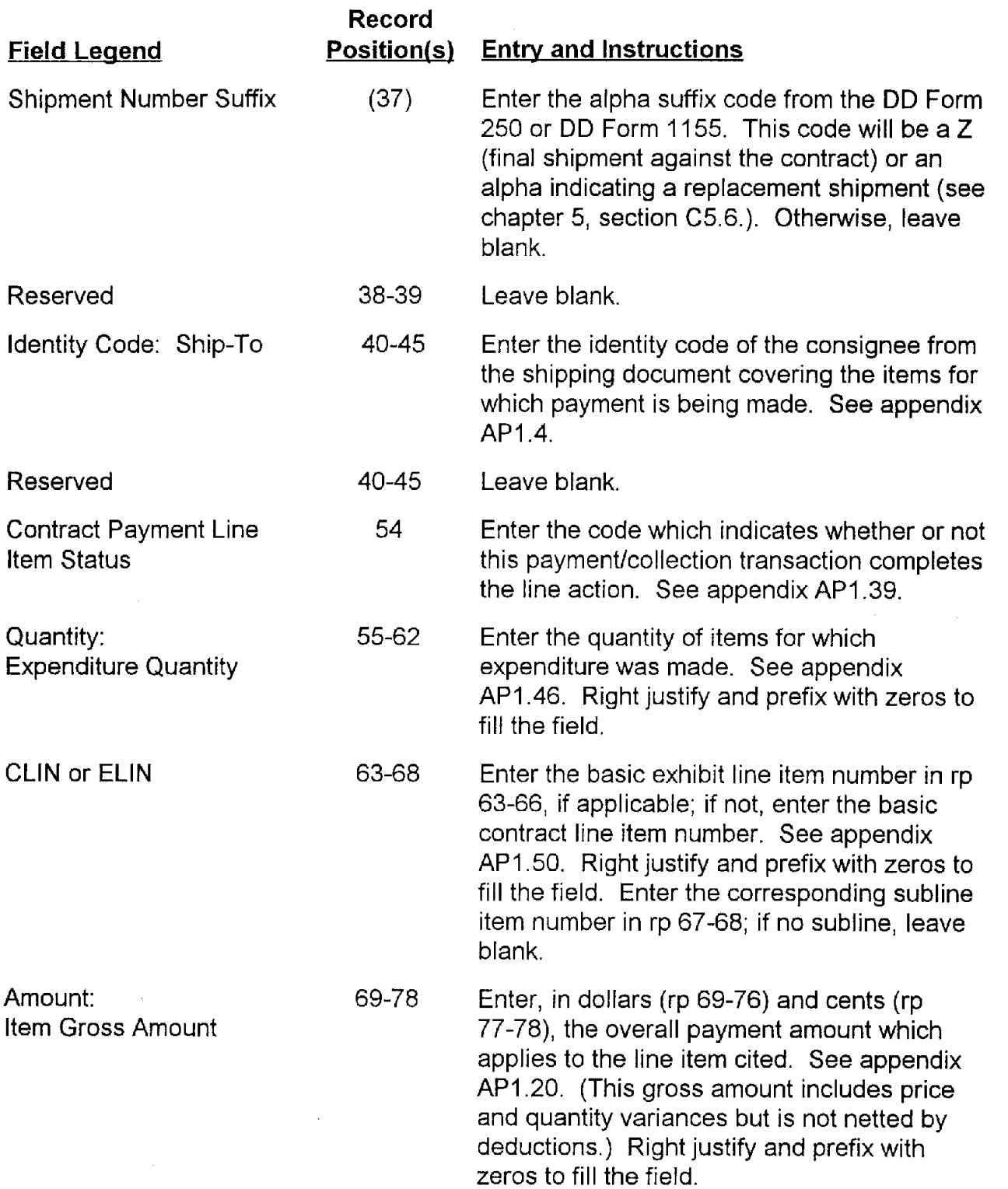

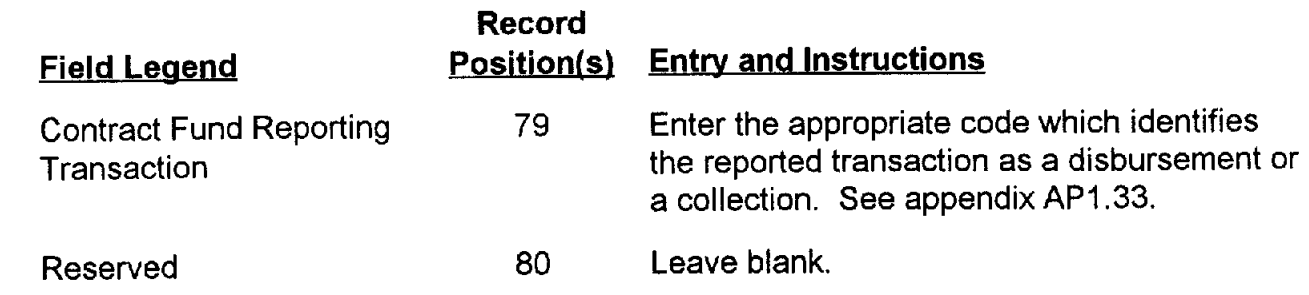

 $\mathbb{R}^2$ 

x

 $\overline{a}$